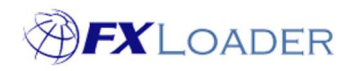

# Set Run Time

## What is the Run Time?

The Run Time determines when FXLoader will commence a particular run.

### **Notes**

#### 1. UTC

It should be noted that Run Times are in UTC so you may need to convert from your local timezone.

Runs should not be scheduled until after your Rates Source has published, but need to be early enough to meet the needs of your business.

This is probably best illustrated with an example:

You decide to use OANDA as your Rates Source. They publish rates at 00:00 UTC. Your office in Europe start work at 08:00 CET, which is 07:00 UTC. Therefore your Run Time should be set between 00:00 and 07:00 UTC.

Note that the above can be affected by daylight saving. UTC is not affected by daylight saving, but your local business time may change.

#### 2. Automatic scheduling of the Next Start Date

Once a run is complete FXLoader will reschedule the run to start again at the Run Time the following day/week/month depending on your run frequency.

#### 3. Xignite fix time

If your Rates Source is Xignite Market Rates then you have to specify a Fix Time within the Fetch Stage of the run because Xignite publish rates every hour. The Run Time for your run must be later than the Fix Time by at least 30 minutes – this is because Xignite don't actually publish rates for a particular Fix Time until around 20 minutes after that Fix Time. Example: rates with Fix Time 4AM will not be available until around 4.20AM.